## Analysis 1 19 March 2024

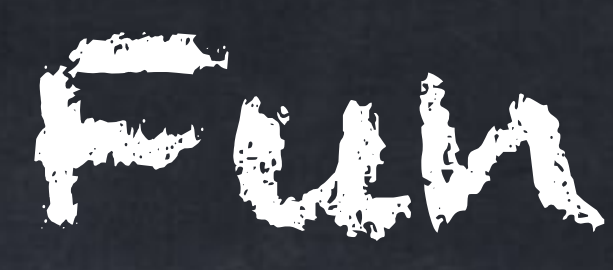

A **function** is any rule for giving outputs to certain inputs. A **real function** is a function where every input and every output is a real number. *We will only use real functions in this class.*

 $f(t) =$  the number of meters a car moving at  $5$  kph travels in  $t$  seconds  $f(t) = \frac{5000}{27}$ , or  $f(t) = \frac{25}{10}$ 36OO 25 18

Functions

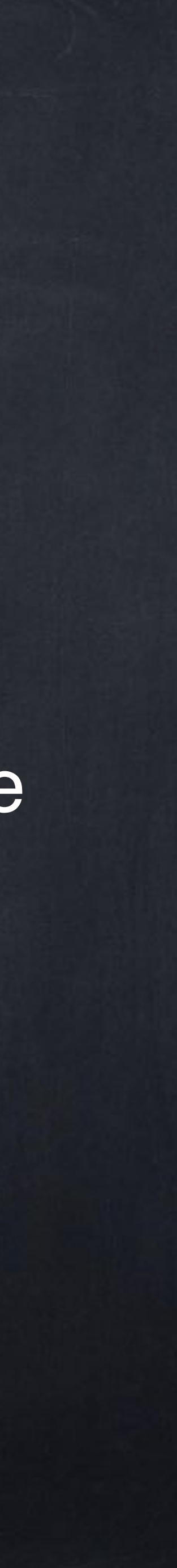

Often a function is described by a formula, although technically it doesn't have to be.

 $f(x) = x^3 - \frac{1}{2}$  $\frac{1}{2}x + 7$  expression of the form

where  $n \geq 0$  is an integer. In this class we will only use coefficients and variables that are real numbers.

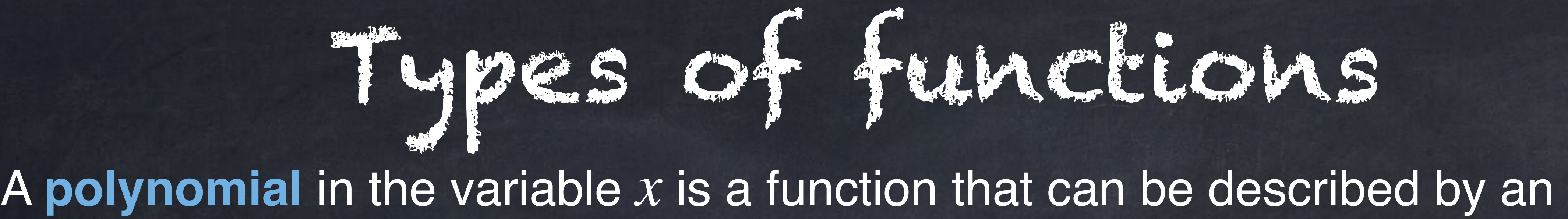

A **rational function** is one polynomial divided by another (the denominator should not be exactly  $g(x) = 0$ ). Example: — <u>F</u>  $x^4 + 2x^3 + \sqrt{2x - 8}$ *x* − 7

$$
\mathbf{C}x^n + \mathbf{C}x^{n-1} + \cdots + \mathbf{C}x^2 + \mathbf{C}x + \mathbf{C},
$$

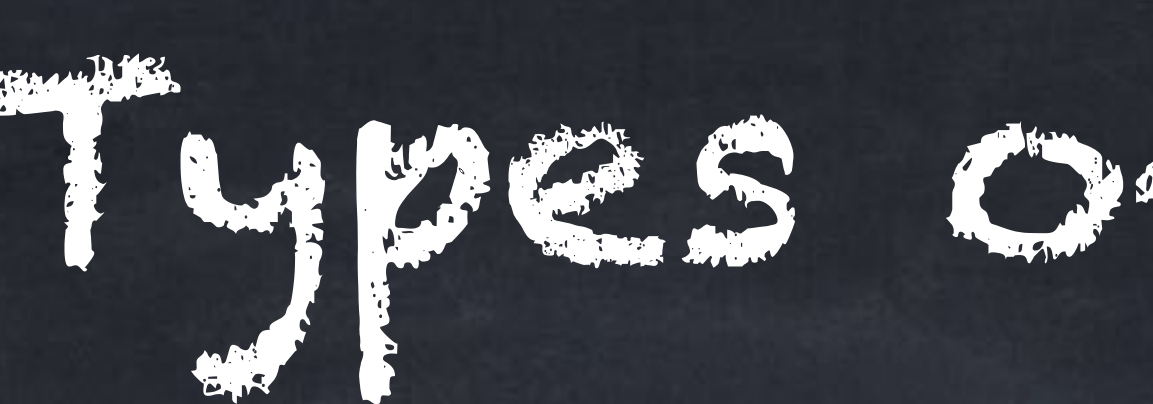

Assume  $a, b, c, d$  are constants.  $f(x) = a x^b$  is a power function. This includes  $5x^{1/2}$ , which is  $5\sqrt{x}$ .  $f(x) = a b^x$  is an exponential function. This includes  $5 \cdot 3^{2x}$  because that is also  $5 \cdot 9^x$ .  $f(x) = a \sin(bx + c) + d$  is a trigonometric function, and so are ... cos ... and some others.  $f(x) = a \ln(bx + c) + d$  is a logarithmic function.  $\log_2(x)$  because that is also  $\frac{1}{\ln(x)}$ 

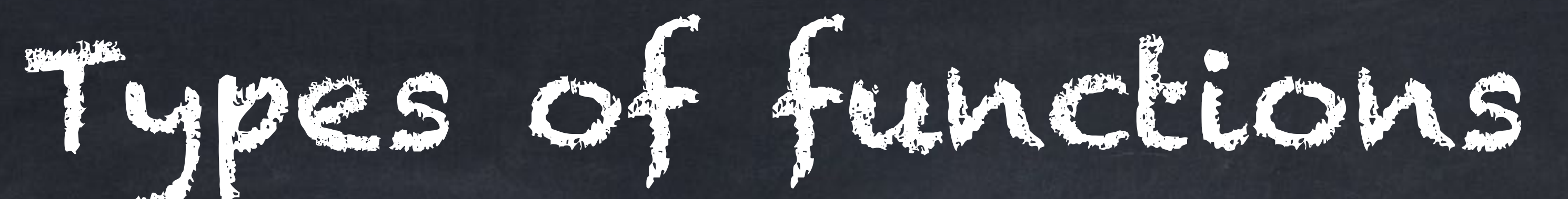

This includes  $\log_2(x)$  because that is also  $\frac{1}{\ln(x)} \ln(x) \approx 1.443 \ln(x)$ .  $\frac{1}{\ln(2)} \ln(x) \approx 1.443 \ln(x)$ 

Questions:

- Is  $x^8$  a power function?
- Is  $x^8$  it a polynomial?

• Is 
$$
\frac{3}{x}
$$
 a power function?  
• Is  $\frac{3}{x}$  a polynomial?

Is  $x^x$  a power function?

Is  $4^x$  a power function?

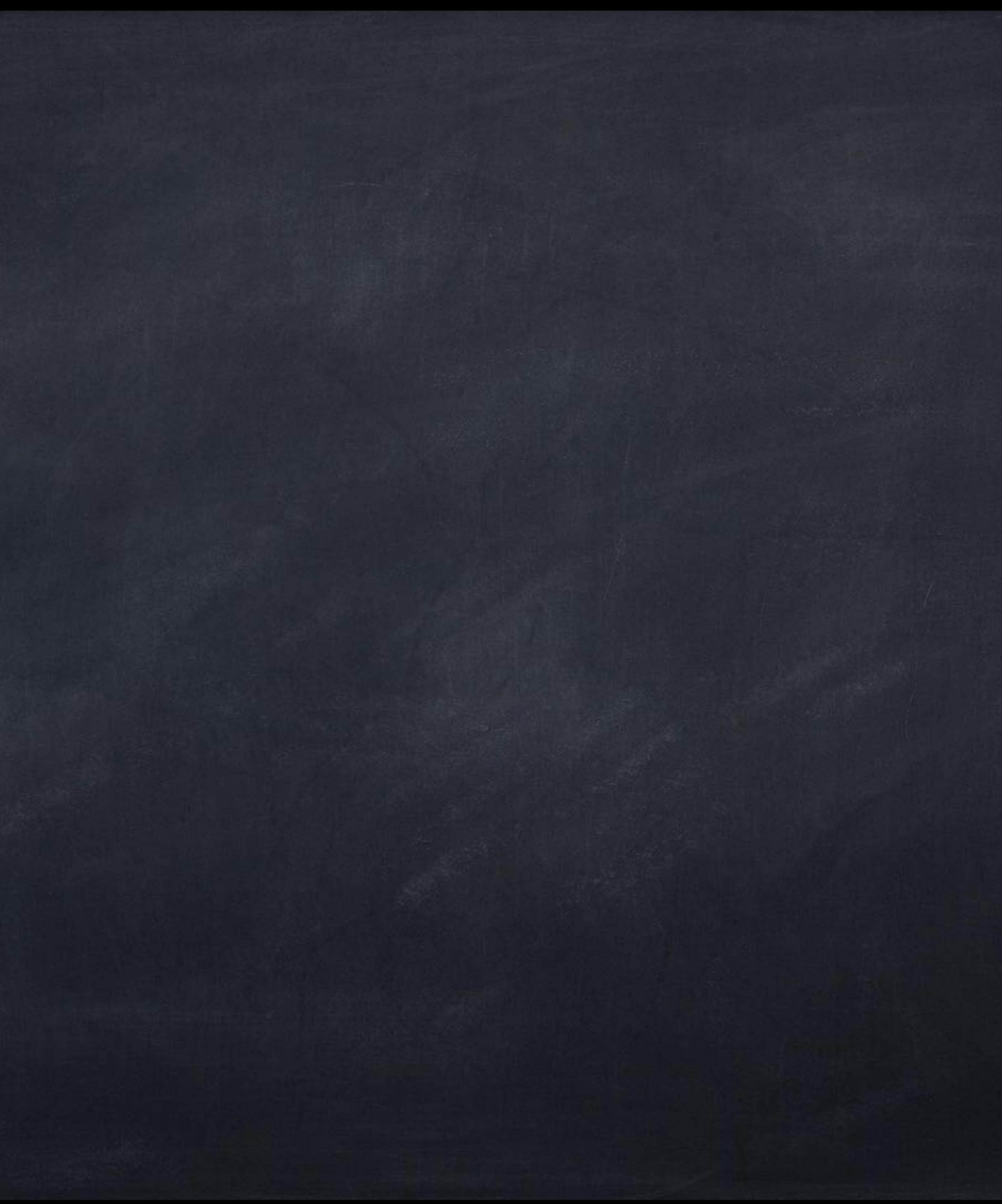

We write these using a large "curly bracket" ({).

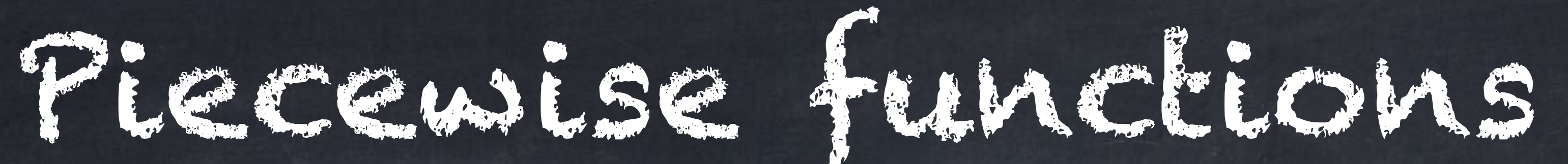

## A **piecewise function** is one that uses different formulas for different inputs. 4

Example: 
$$
f(x) = \begin{cases} x + 1 & \text{if } x < 1 \\ x^2 & \text{if } x \ge 1 \end{cases}
$$

Note the "open circle"  $\circ$  at  $(1,2)$  and the "filled circle"  $\bullet$  at  $(1,1)$ .

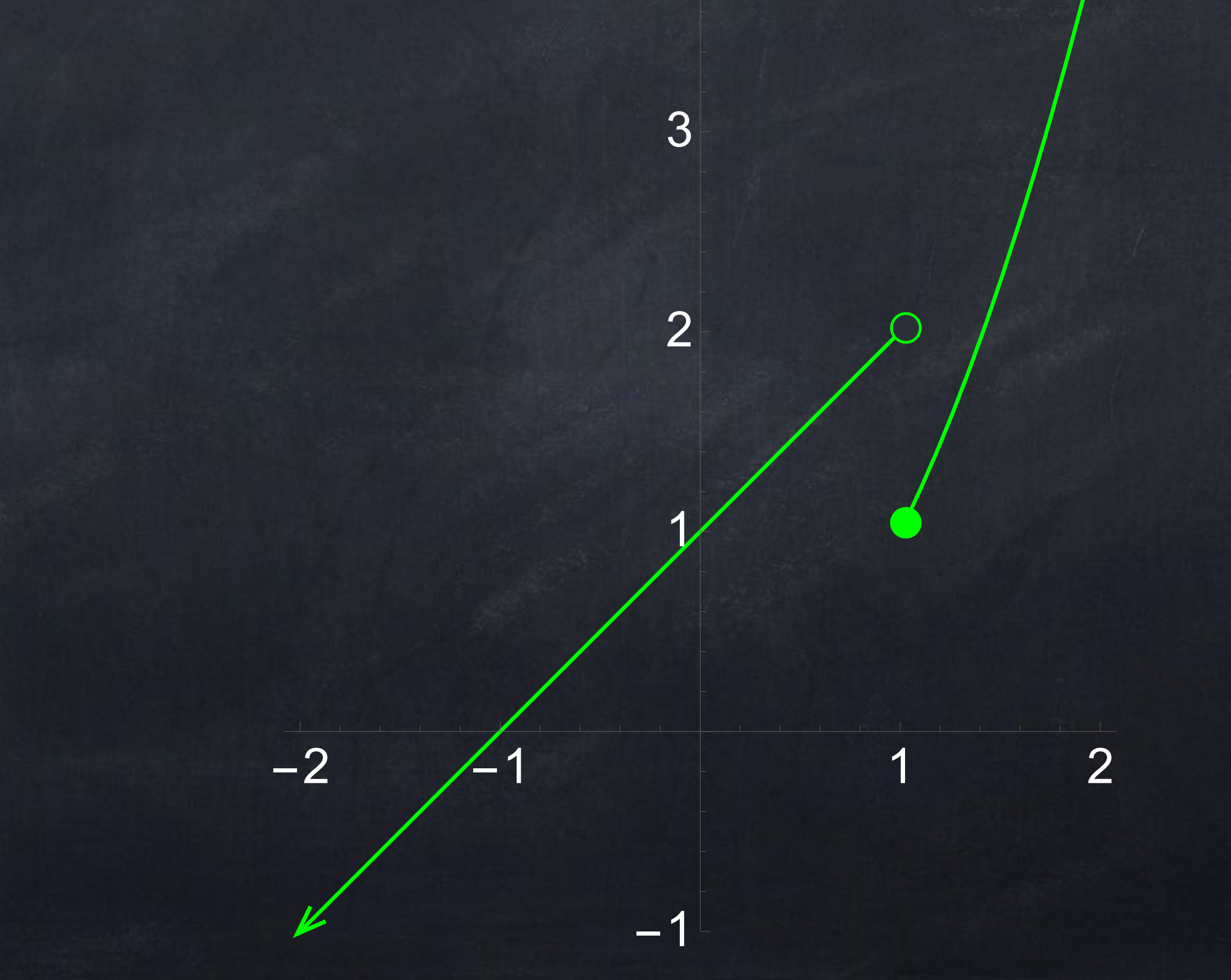

# We write these using a large "curly bracket"  $($   $)$ .

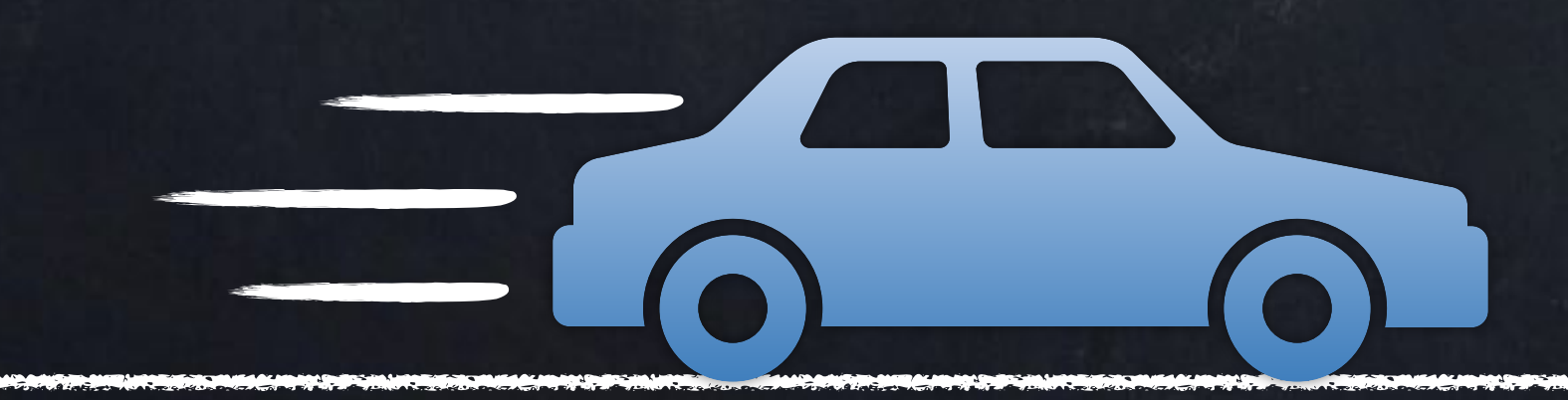

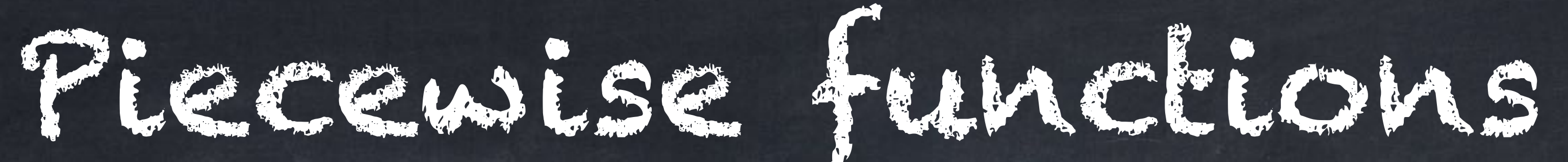

A **piecewise function** is one that uses different formulas for different inputs.

These kinds of functions are actually very common in the real world.

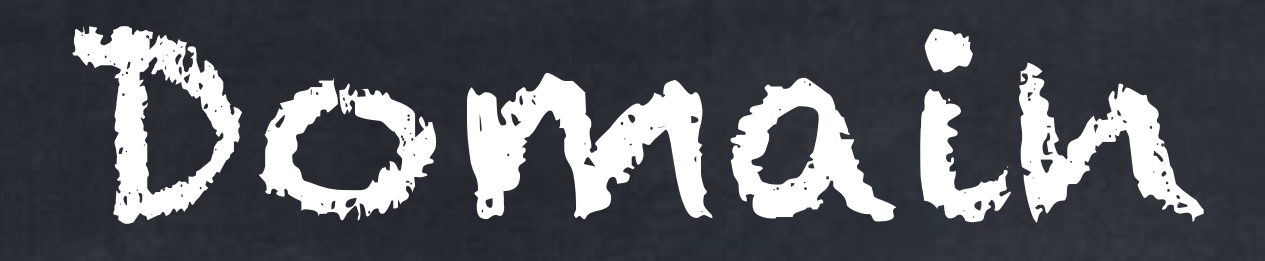

The **natural domain** (sometimes just called the **domain**) of a function *f*(*x*) given by a formula is the largest possible subset of  $\R$  on which the function is defined.

Examples:

- The natural domain of  $\sqrt{x}$  is  $[0, \infty)$ , also written  $\{x \in \mathbb{R} : x \geq 0\}$ .
- The natural domain of  $\sqrt{x+6}$  is  $[-6, \infty)$ .
- The natural domain of  $\sqrt{x^2+6}$  is  $\mathbb R$  (you can plug in *any* real  $x$ !).

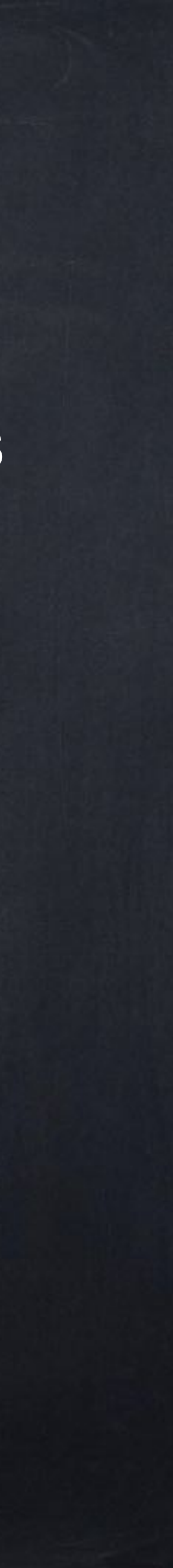

To find the natural domain of a function, start with all of  $\R$  and then remove numbers that would cause a "problem" in the formula.

There are three main kinds of problems: division by zero  $f(x) = \frac{1}{x}$ 

logarithms of zero or negative numbers  $\circledcirc$  $f(x) = log_2(x)$  $f(x) = log(x)$ 

even roots of negative numbers x

 $f(x) = \sqrt{x}$ 

 $f(x) = \sqrt[3]{x}$ 

→ x ≠ O

→ x ≥ O → not a problem

→ x > O

→ x > O

### Task 1: Find the natural domain of

 $f(x) = \frac{y}{2} - \frac{y}{10} - \frac{y}{10}$ 

#### Task 2: Find the natural domain of

*x* + 9

## $5x^2 + 10x - 40$

 $f(x) = \sqrt{x^2 - 9}.$ 

Given two functions  $f(x)$  and  $g(x)$ , we can create the  $\textbf{sum} f(x) + g(x),$ 

- difference  $f(x) g(x)$ ,
- $\mathsf{product} f(x) \cdot g(x),$
- quotient  $\frac{1}{2}$ , and *f*(*x*) *g*(*x*)
- $composition f(g(x)).$  $\circ$

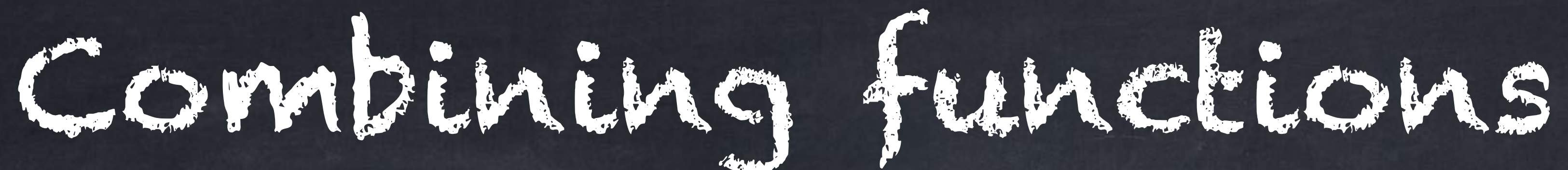

The first four words are also used for numbers (e.g.,  $5$  is the sum of  $2$  and  $3$ ), but composition is only used for functions.

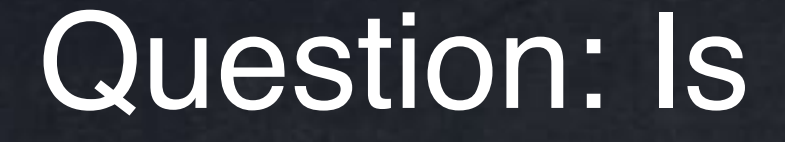

## $x^5 \sin(x^3 + 1) - 8$

#### a sum, product, or composition?

A diagram can help us understand a function more carefully.

# What about when  $x = 2$ ?

 $f(x) = \frac{1}{x}$ ,  $x^2 - x - 2$ *x* − 2 we can find the output-value for a specific input-value. For this example,  $f(1) = \frac{1}{1} = \frac{1}{2} = \frac{1}{1} = 2.$  $1^2 - 1 - 2$  $1-2$  $=$  $\frac{-2}{1}$ −1  $= 2$  $f(2) = \frac{1}{2} = \frac{1}{2} = \frac{3}{2} = \frac{3}{2}$ .  $2^2 - 2 - 2$  $2 - 2$ = 0 0 =

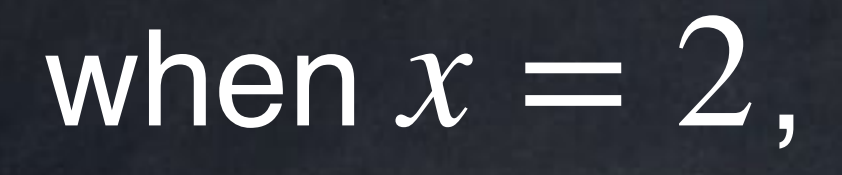

 $a$ bout  $f(2)$ .  $f(2)$ .

 $f(x) = \frac{1}{x}$ ,  $x^2 - x - 2$ *x* − 2  $2^2 - 2 - 2$ 

2−2

## But if we look at the graph  $y = \frac{x^2 + y^2}{2}$ , we will be able to say more  $x^2 - x - 2$

=

0

0

 $f(2) = \frac{1}{2} = \frac{1}{2} = \frac{3}{2} = \frac{3}{2}$ .

=

 $f(x) = \frac{1}{x}$ ,  $x^2 - x - 2$ *x* − 2

All of the *x*-values very close to 2 give us values of  $f(x)$  very close to 3.

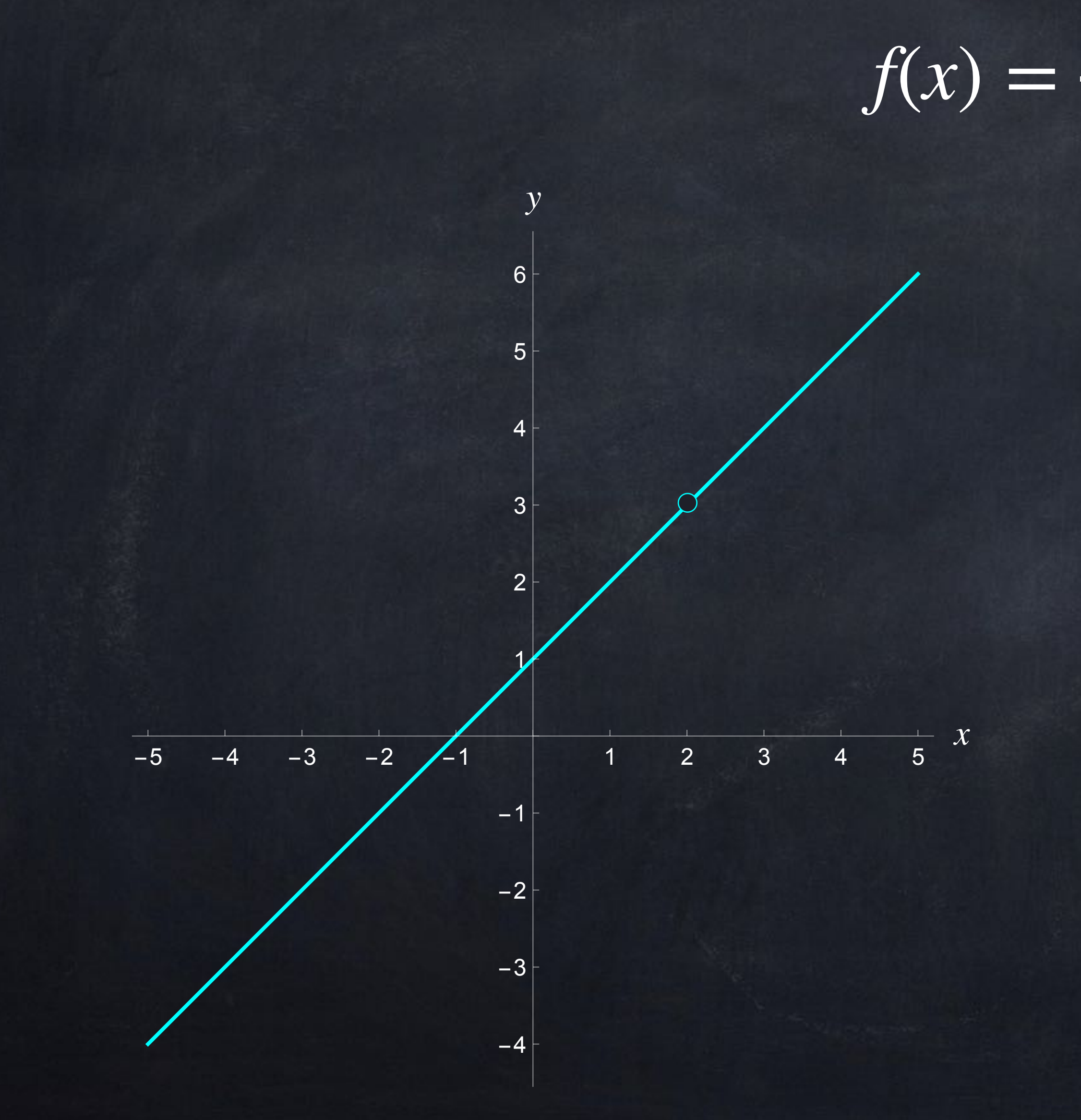

In symbols, we write

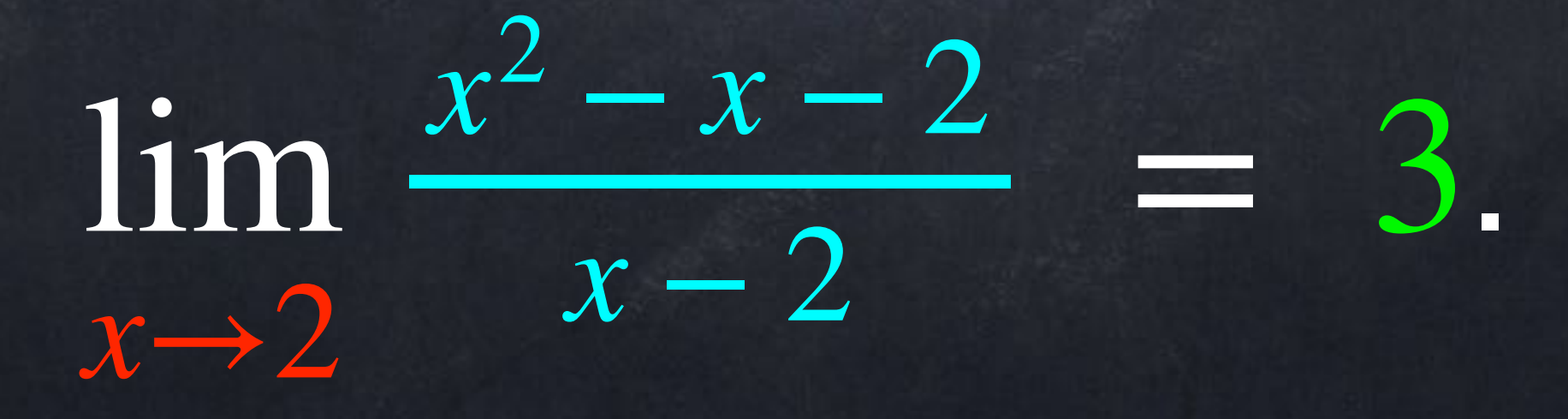

## we can also use a table of values to find  $\lim_{x \to 0} f(x)$ .

 $f(x) = \frac{1}{x}$ ,  $x^2 - x - 2$ *x* − 2

 $x \rightarrow 2$ 

Note: this "limit" is about what happens when the input is CLOSE to a certain value but NOT exactly equal to it. We do NOT include x = 2 in this table.

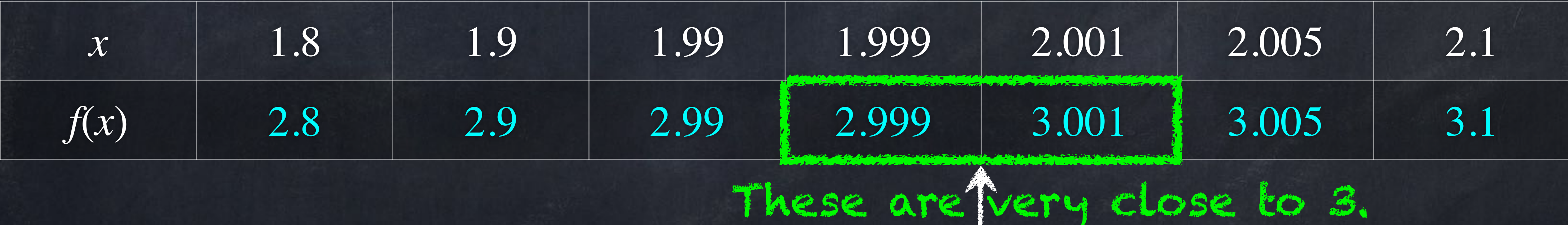

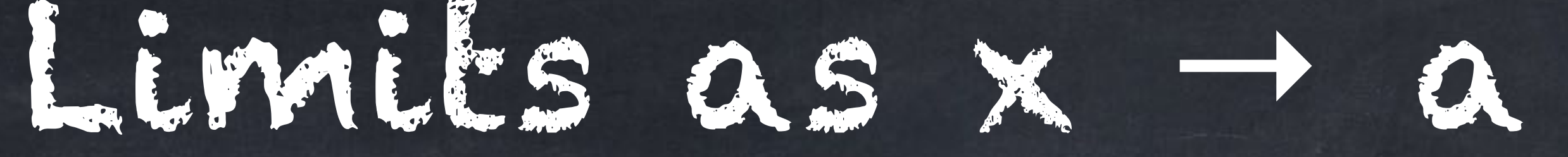

## $\lim f(x) = L$ ,

In general, we write

The equation above is said out loud as "the limit as X goes to A of F of X equals L"

or

"the limit as X approaches A of F of X equals L".

*x*→*a*

if all values of  $x$  very close  $a$  give values of  $f(x)$  that are very close to  $L$ .

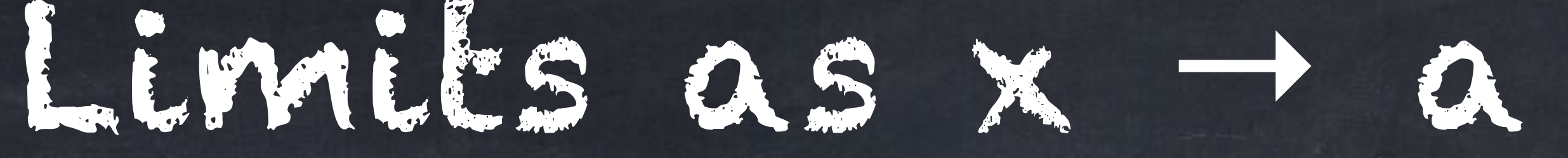

## $\lim f(x) = L$ ,

In general, we write

There is an official definition using " $\varepsilon$ " as any small value:  $\lim f(x) = L$  means that for any  $\varepsilon > 0$  there exists  $\delta > 0$  such that if  $a-\delta < x < a+\delta$  then  $L-e < f(x) < L+ \varepsilon$ . *x*→*a*

*x*→*a*

if all values of  $x$  very close  $a$  give values of  $f(x)$  that are very close to  $L$ .

#### Example: find  $\lim_{n \to \infty}$ . *x*→5 *x* − 5  $x^2 - 25$

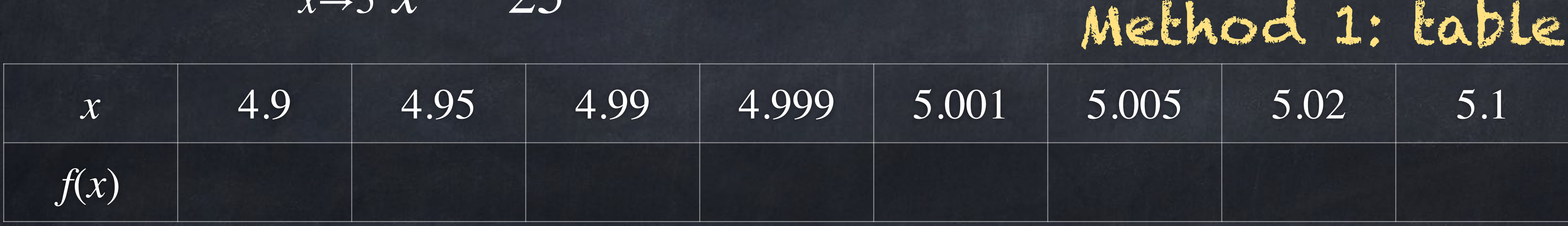

Method 2: graph Method 3: algebra